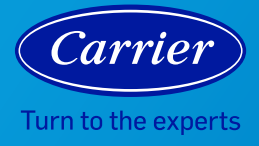

## AIR MONITOR FREQUENTLY ASKED QUESTIONS

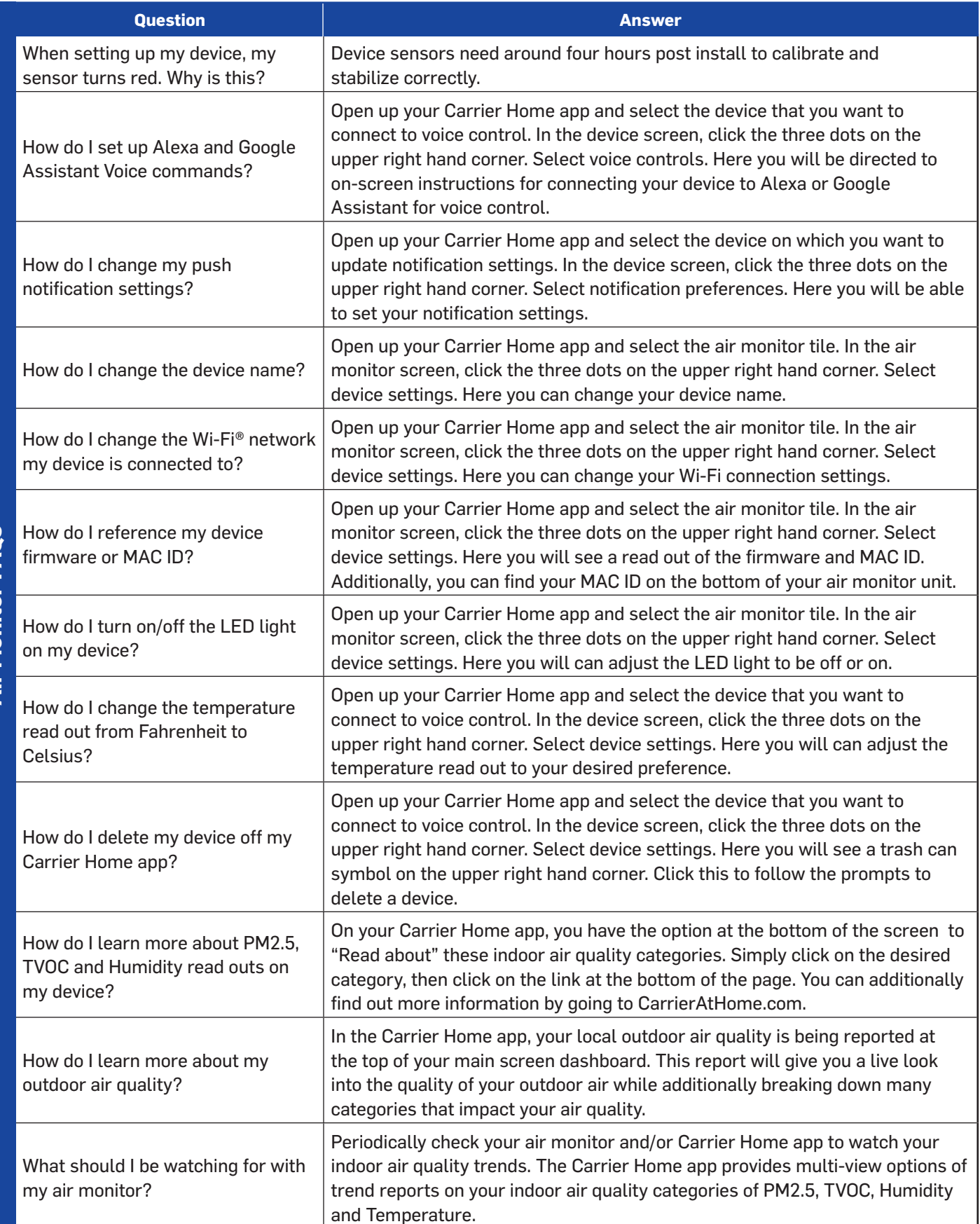

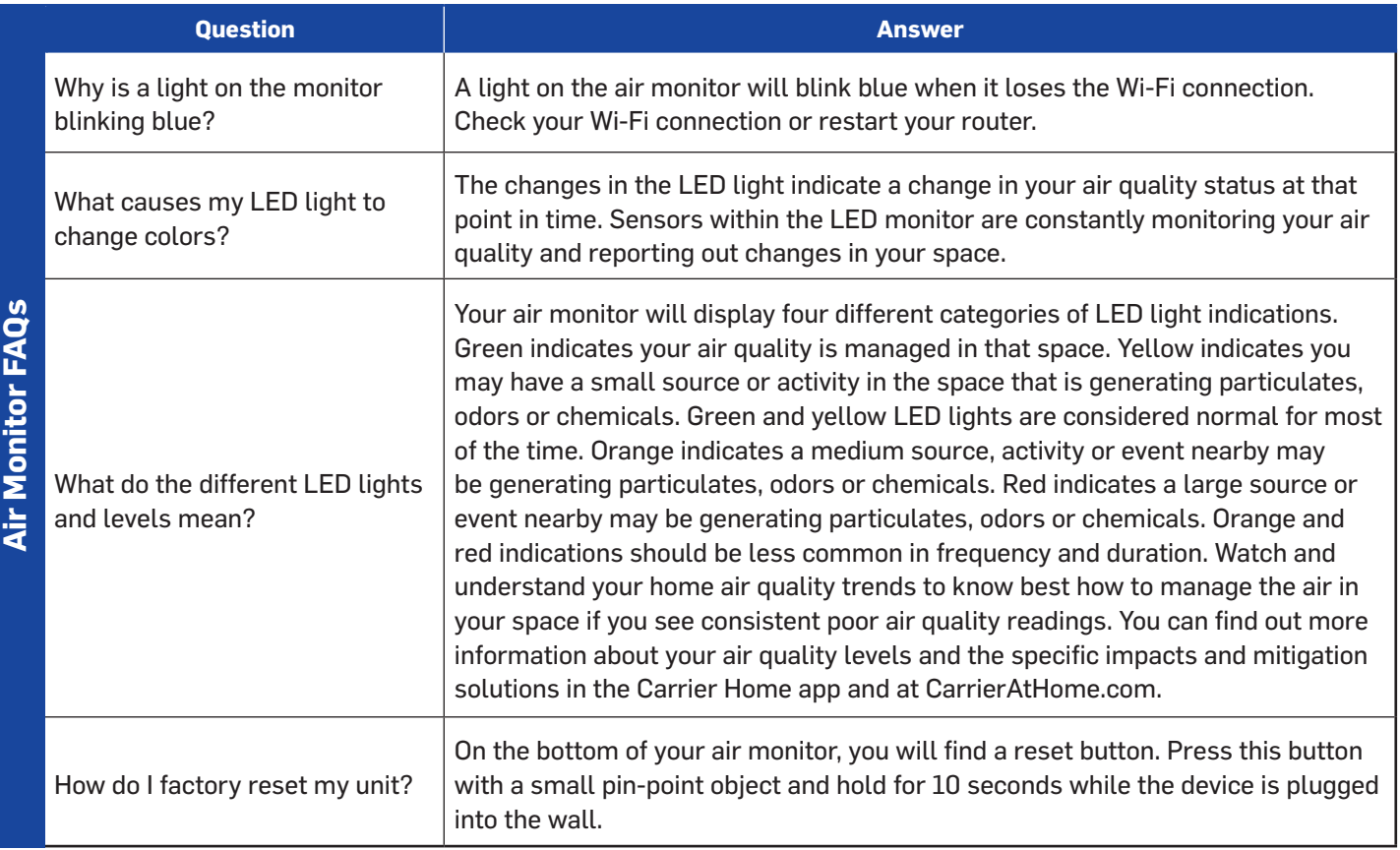

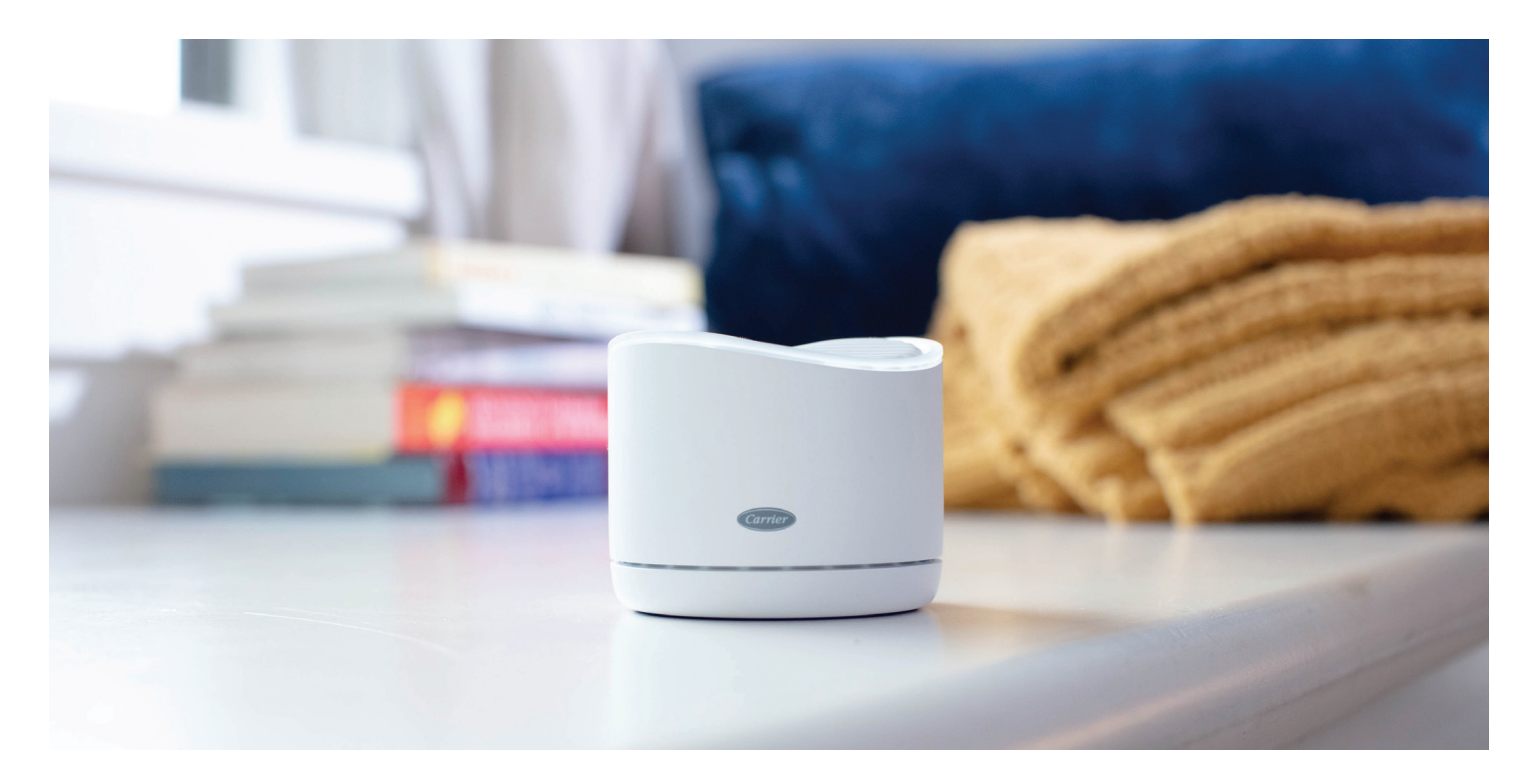

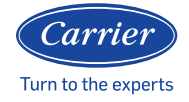

**HEALTHYHOMES** 

©2021 Carrier. All Rights Reserved. Manufacturer reserves the right to discontinue, or change at any time, specifications or designs without notice or without incurring obligations. Third-party trademarks are the property of their respective owners.